## ISO 9506-1:2003-08 (E)

## Industrial automation systems - Manufacturing Message Specification - Part 1:<br>Service definition

## **Contents**

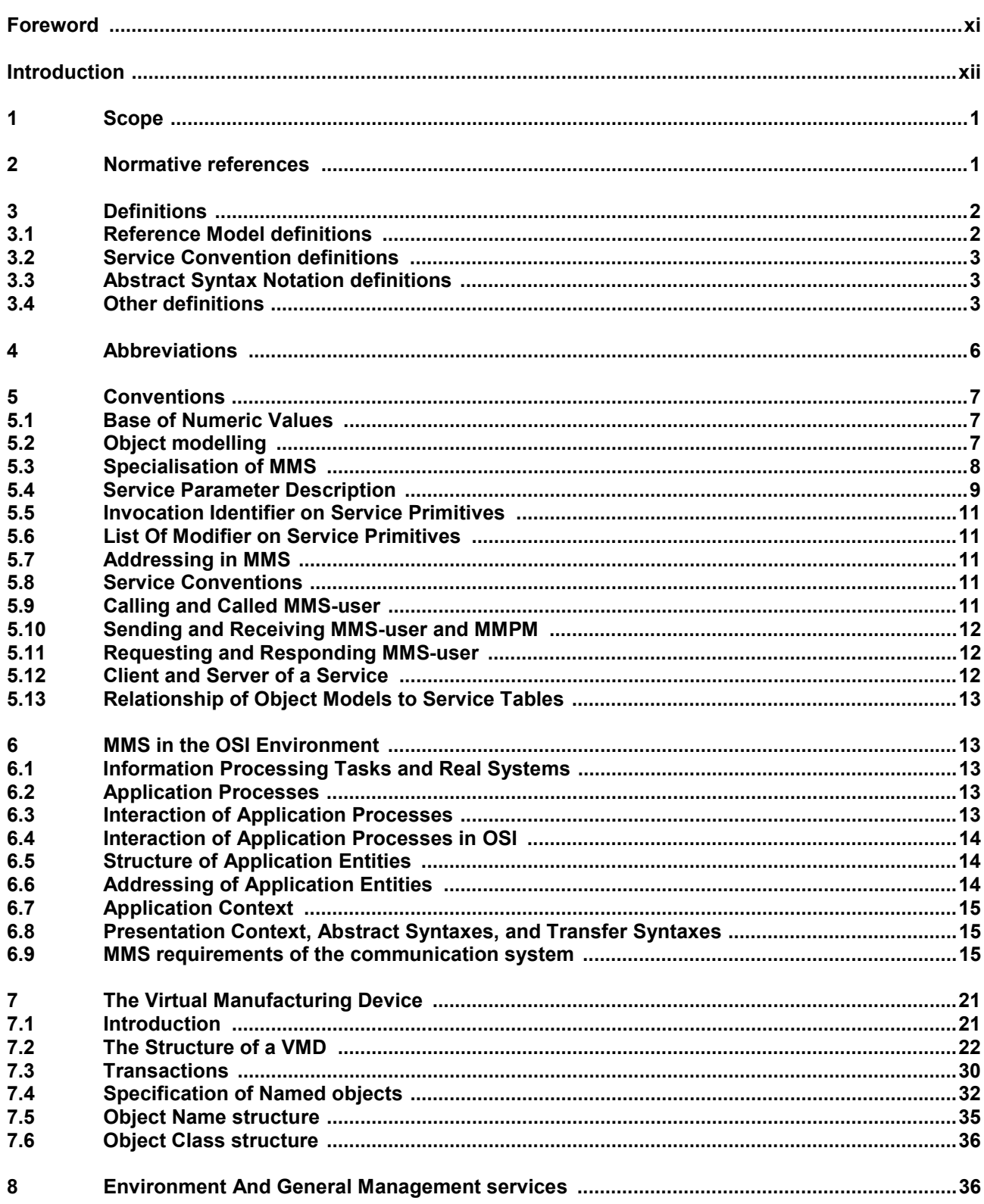

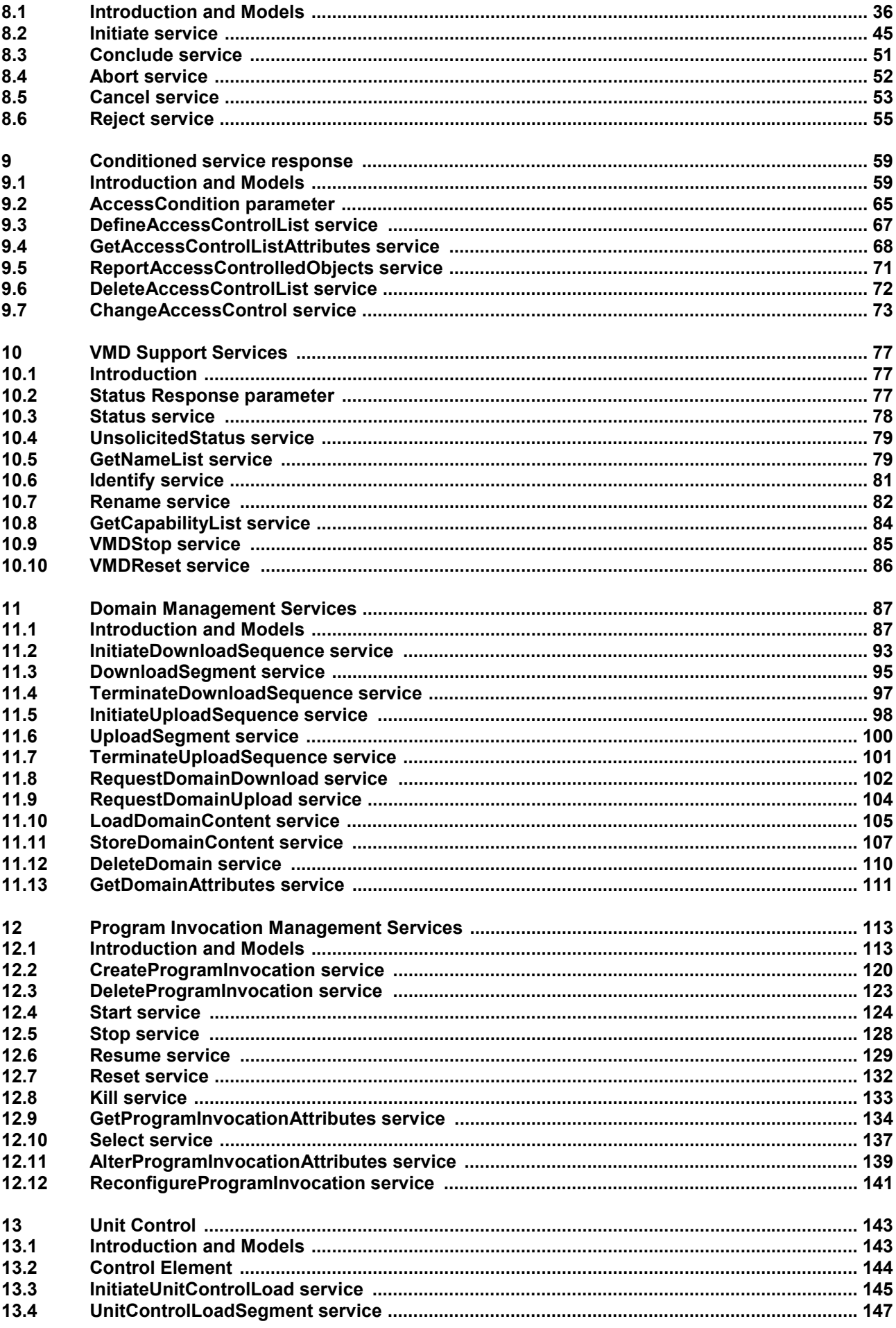

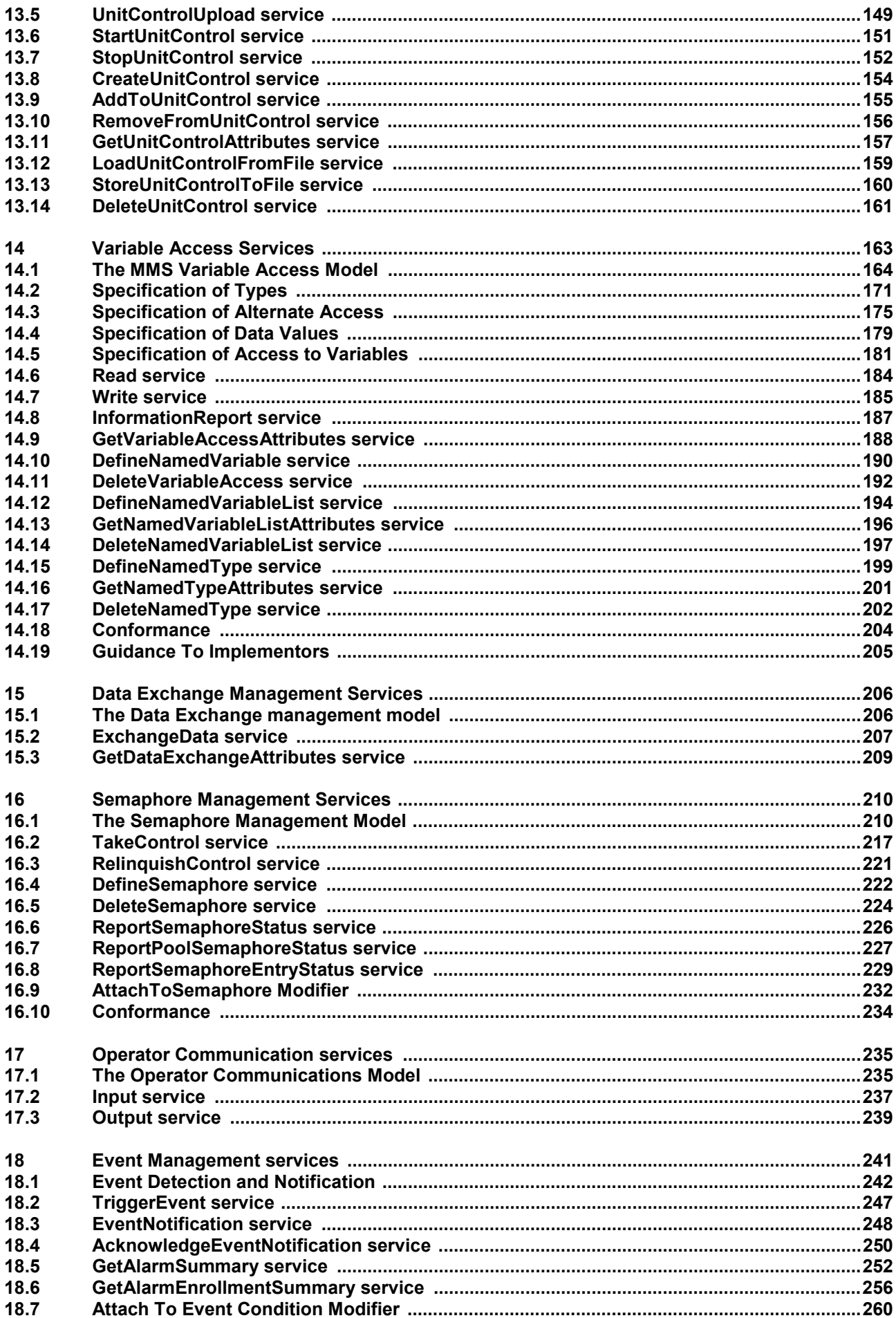

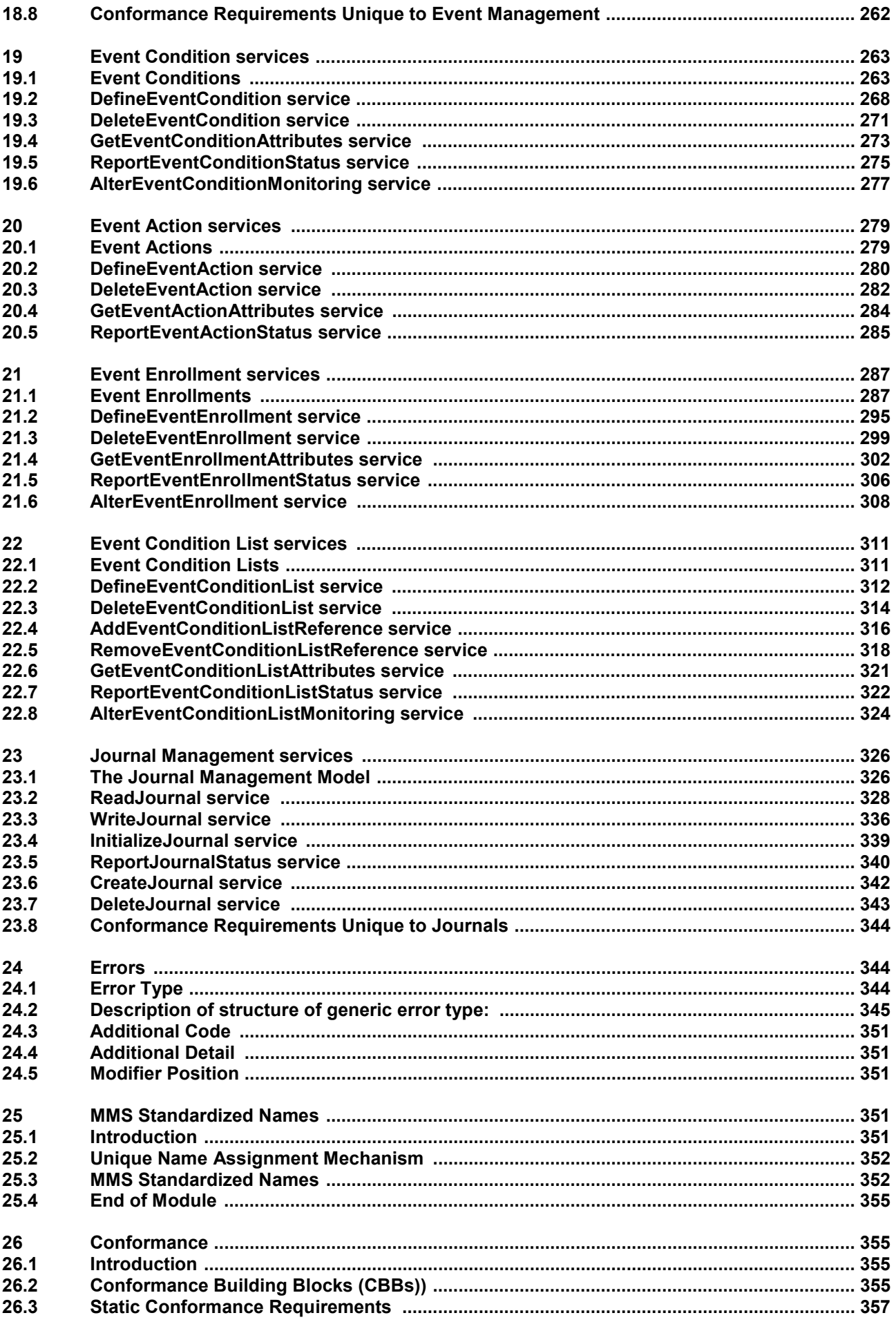

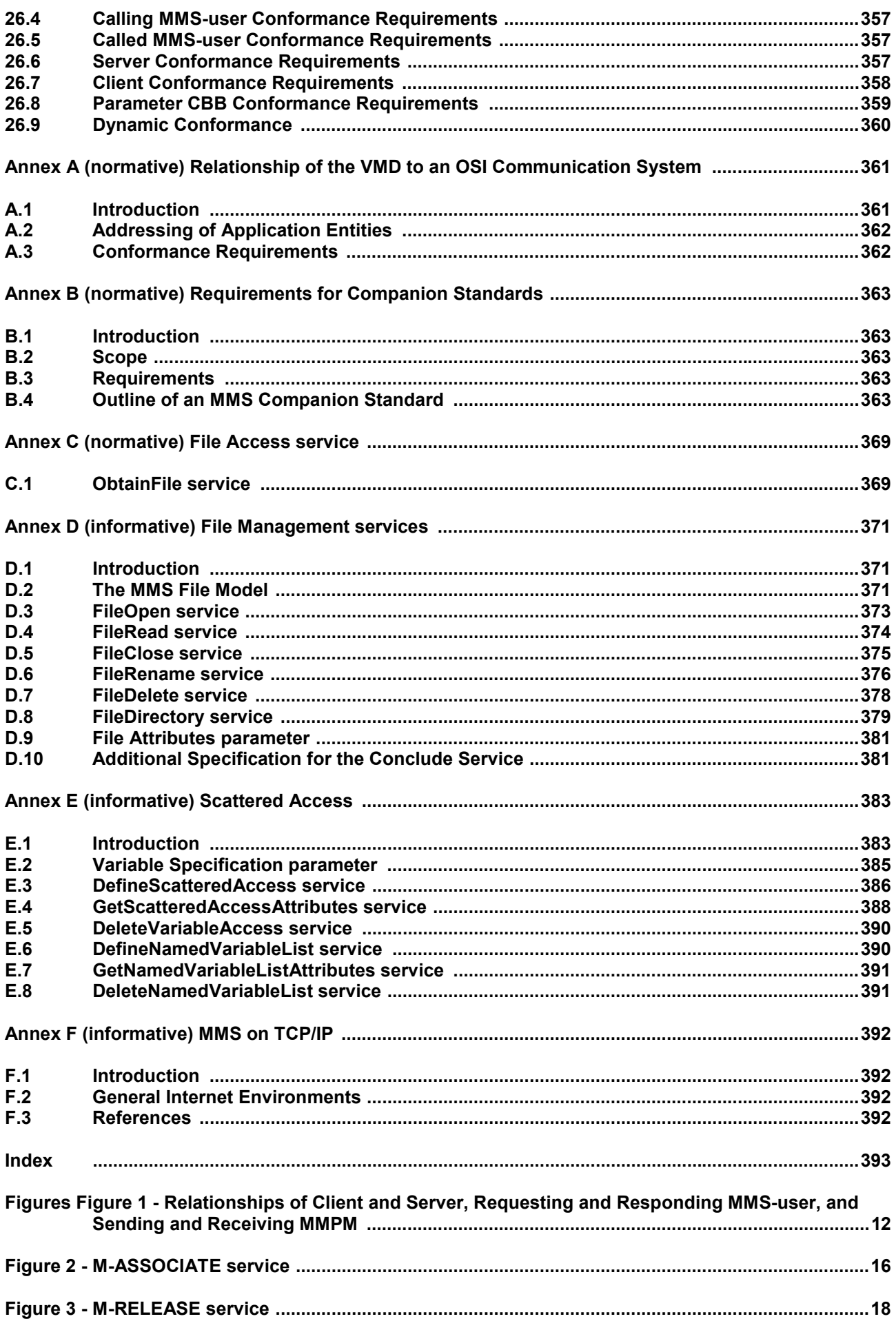

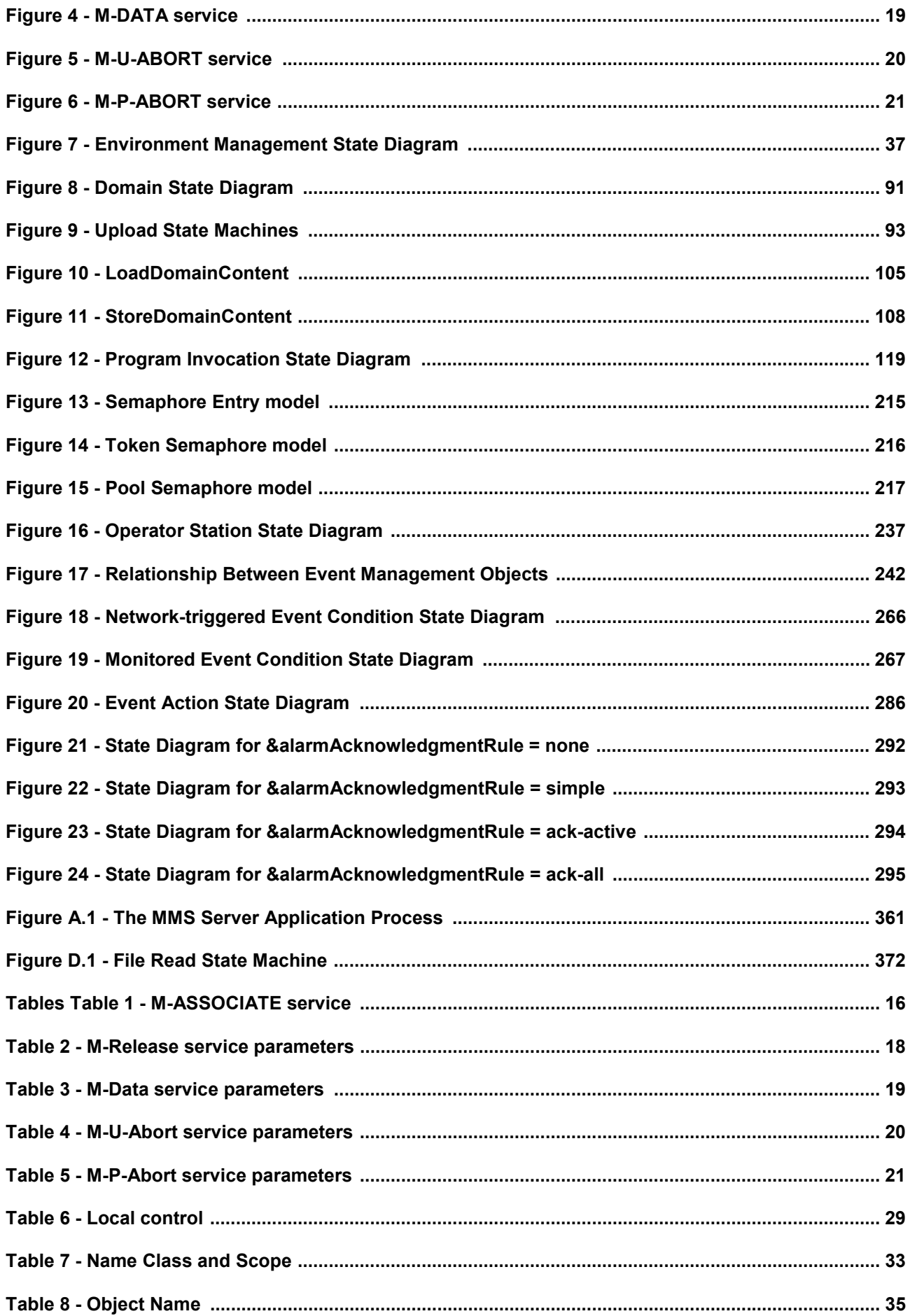

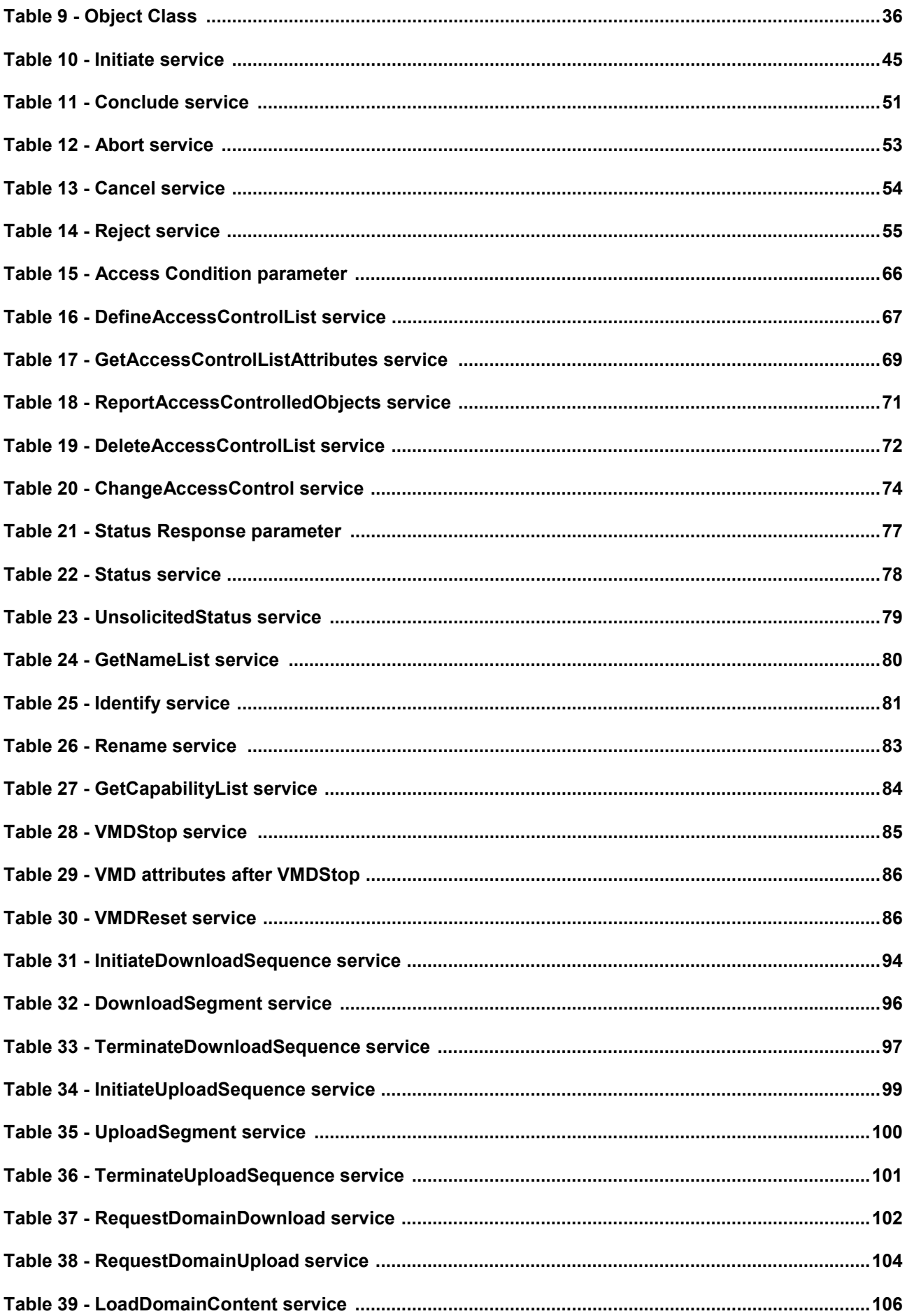

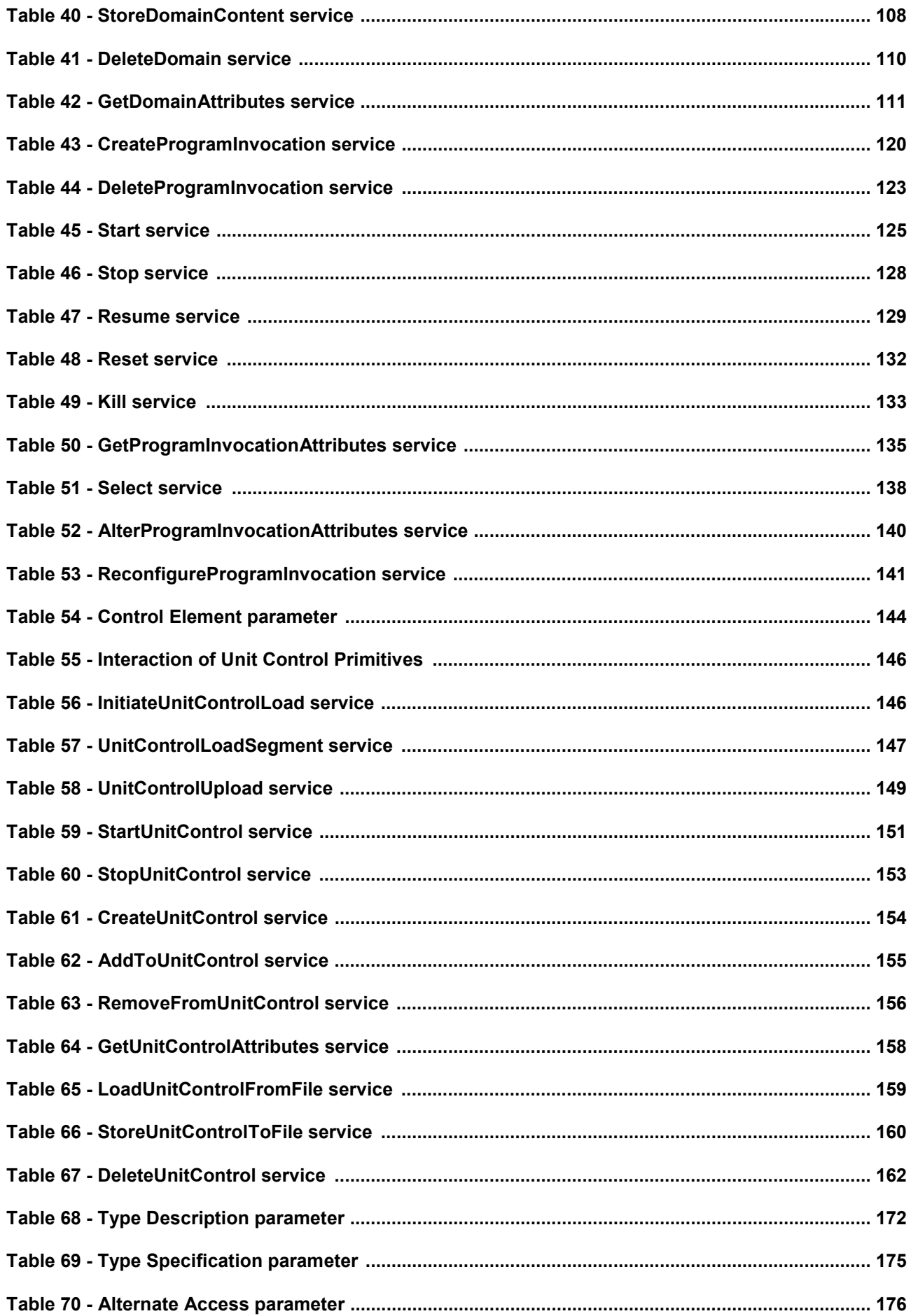

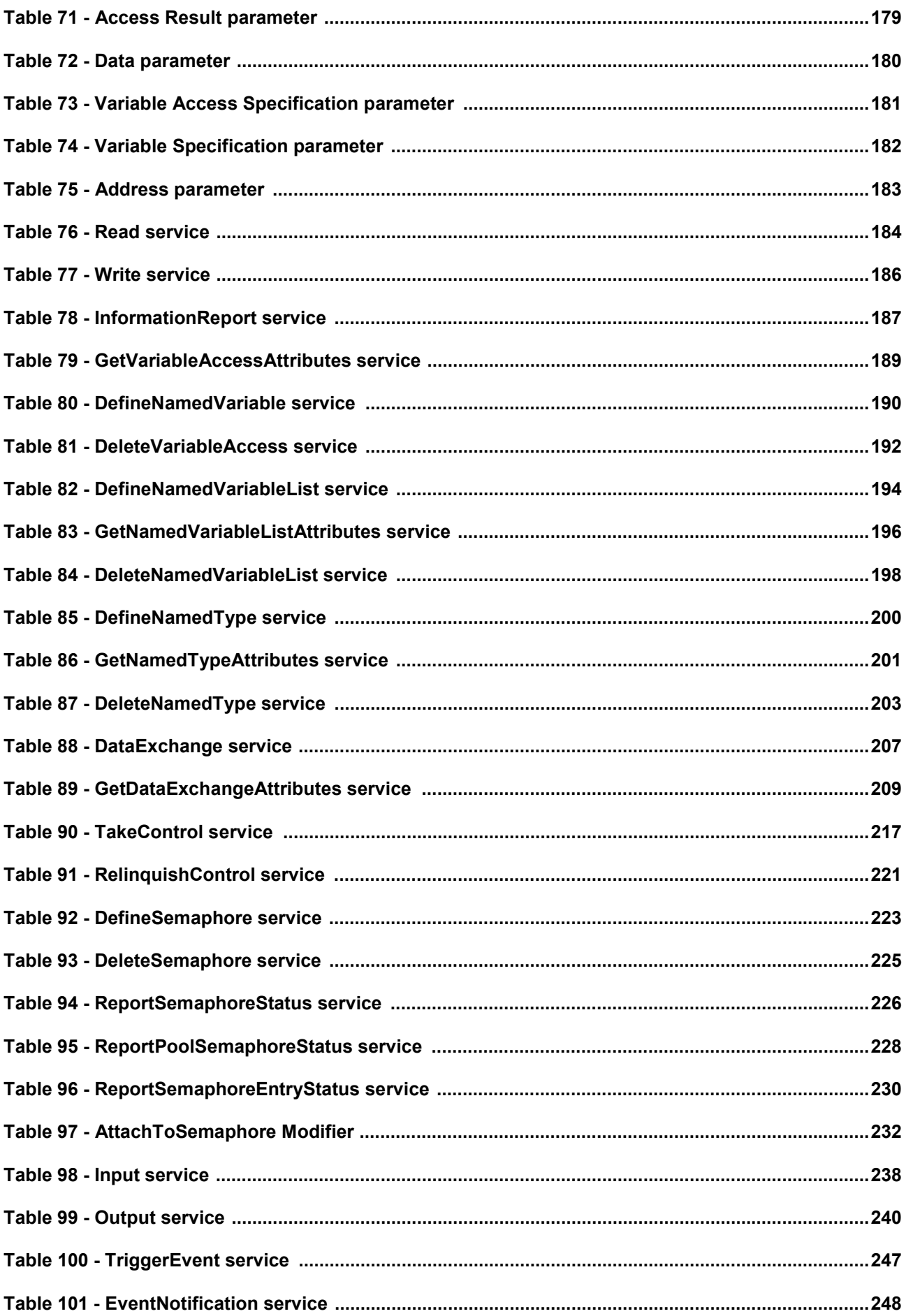

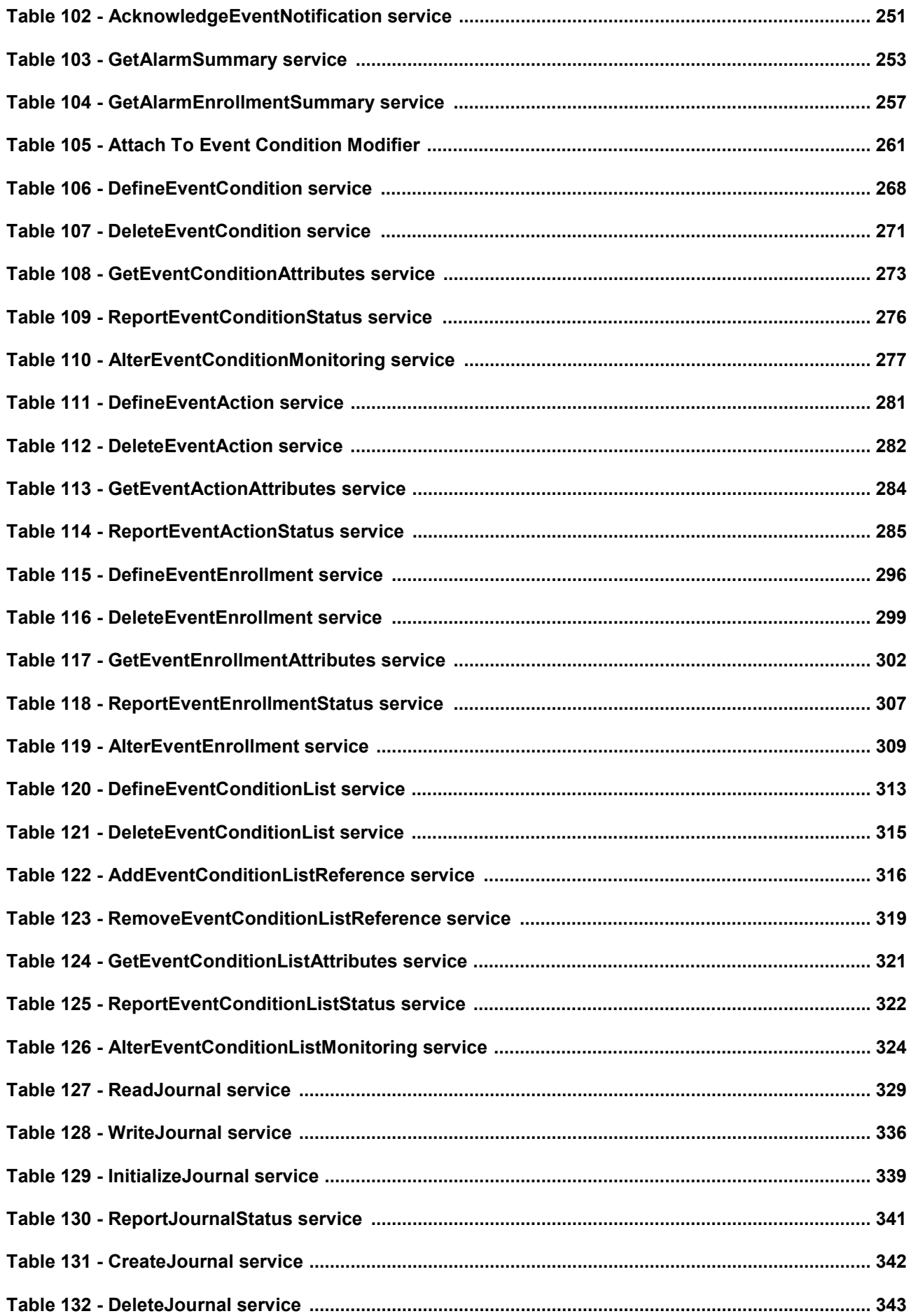

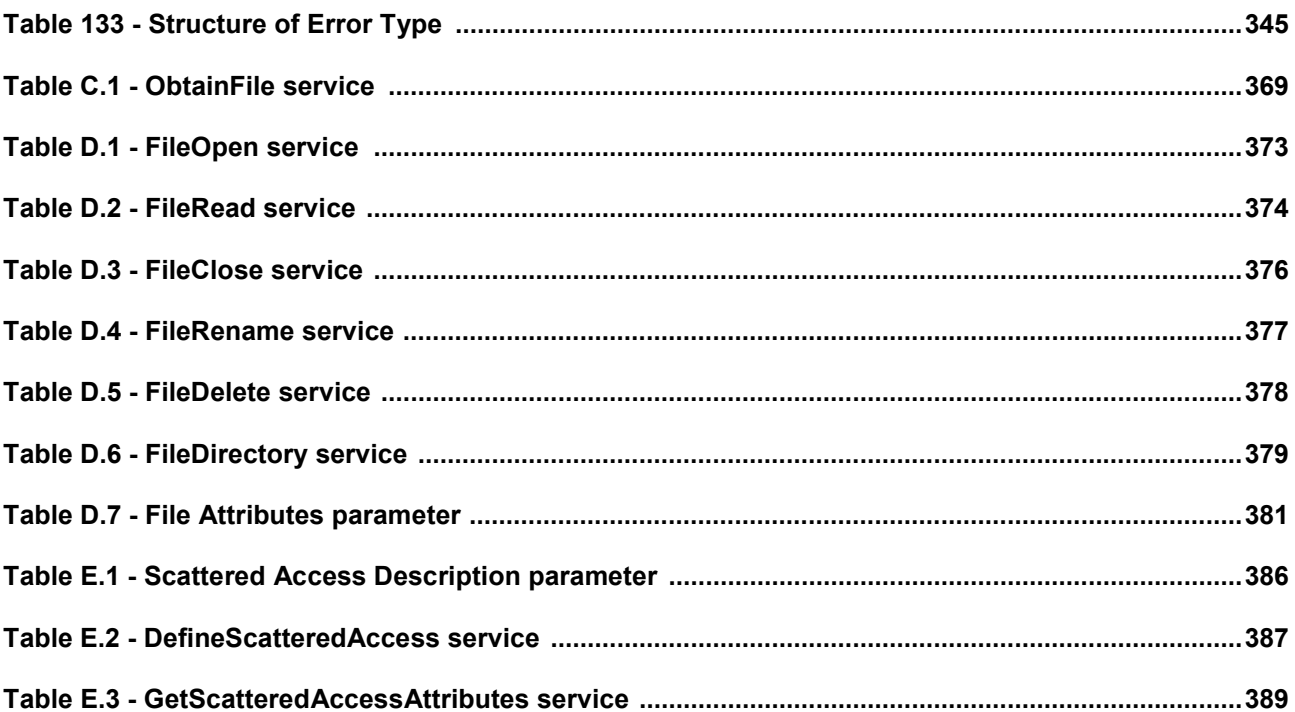